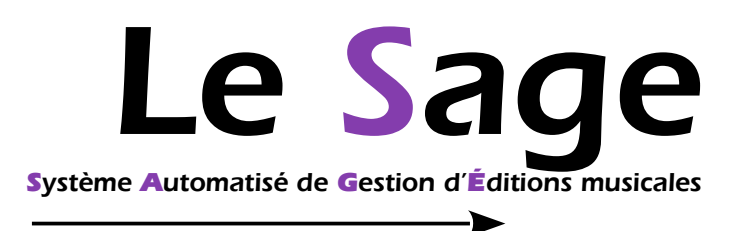

**Éditeurs, gérez simplement l'ensemble de votre activité : contrats de cession, bulletins de déclaration SACEM, décomptes de royalties, audit du catalogue, dépôts électroniques, vérification des répartitions SACEM...**

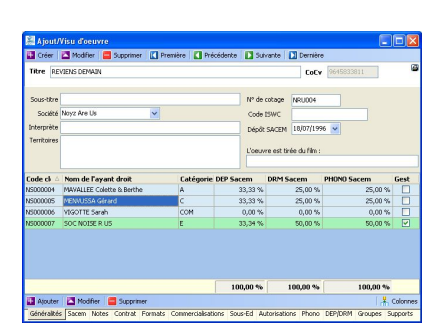

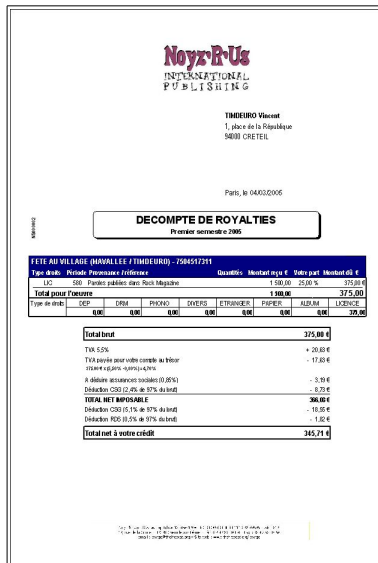

## **Démarrez rapidement**

- Importez votre catalogue SACEM en un clic : la base de données de votre catalogue est créée.
- Commencez immédiatement à enrichir cette base en ajoutant les données des contrats et toute autre information utile à la vie de vos œuvres.
- Naviguez intuitivement dans le logiciel grâce à son interface claire et homogène. Pour vos collaborateurs ou vos partenaires étrangers, vous pouvez changer la langue du logiciel en 2 clics.

#### **Affranchissez-vous des tâches administratives**

- Générez automatiquement, à partir d'une simple fiche œuvre, vos bulletins de déclaration SACEM et contrats de cession et d'adaptation audiovisuelle (basés sur les modèles officiels de la Chambre Syndicale Des Éditeurs de Musique). Ces documents sont créés au format RTF afin que vous puissiez les modifier et les imprimer depuis votre logiciel de traitement de textes.
- Déposez à la SACEM les œuvres étrangères que vous représentez en France par email.
- Vérifiez et imprimez vos décomptes de royalties en quelques secondes.

## **Simplifiez vos échanges**

- Exportez aux formats PDF et Excel tous les états produits par Le Sage, y compris les décomptes de royalties.
- Importez des décomptes de royalties depuis 150 sources pour simplifier et sécuriser la saisie des droits étrangers.
- Exportez vos décomptes de royalties aux formats Counterpoint, ZePublisher, CSV, Excel ou PDF pour simplifier le travail de vos partenaires étrangers.
- Importez de nouveaux catalogues, retravaillez-les dans l'atelier de réparation de catalogues et déposez-les à la SACEM en HRF2 ou envoyez-les à vos sous-éditeurs en CWR ou l'un des autres formats proposés.

#### **Valorisez votre catalogue**

- Vérifiez vos feuillets de répartition SACEM automatiquement ou manuellement : triez, filtrez, regroupez les données pour en vérifier la cohérence.
- Calculez la rentabilité de vos œuvres et de vos ayants droit, gérez finement vos pactes de préférence, vos coéditions et sous-éditions.
- Calculez le « hit-parade » de vos œuvres suivant différents critères.
- Analysez les recettes générées par période, par provenance...

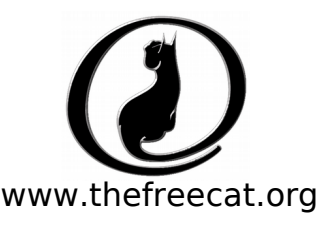

# **Fonctions principales**

#### **Caractéristiques générales**

- Interface intuitive, claire et homogène. Mémorisation des
- préférences d'affichage de chaque utilisateur individuellement • Multisociétés et multiples bases de données
- Tous les états peuvent être exportés au format PDF
- Utilisation monoposte et réseau
- Utilise toute imprimante reconnue par Windows
- Architecture client-serveur garantissant la fiabilité des données même
- en cas de coupure de courant
- Documentation détaillée

#### **Gestion des œuvres**

- Ajout, modification, suppression, duplication, recherche
- Import de catalogue SACEM
- Groupes d'œuvres : ils permettent d'interroger régulièrement des sous-ensembles de votre catalogue
- Recherche d'anomalies, accès direct aux fiches connexes (supports, groupes, répartitions, etc.)
- Gestion des sous-éditions et des autorisations
- Impression du catalogue
- Calculs de rentabilité : équilibré ou pondéré

#### **Gestion des ayants droit**

- Ajout, modification, suppression, recherche
- Gestion des pactes de préférence
- Regroupements d'ayants droit
- Impression du catalogue, calcul de rentabilité

### **Disques & Films**

- Création automatique des fiches depuis les répartitions SACEM
- Ajout, modification, suppression
- Vérifications automatiques des quantités payées
- Détail des droits SACEM générés par les musiques originales

#### **Droits SACEM**

- Import automatique des feuillets de répartition SACEM
- Création automatique des œuvres présentes dans une répartition mais inconnues du Sage
- Consultation, tri et filtrage des feuillets de répartition directement depuis la fiche œuvre
- Possibilité d'annuler l'import d'une répartition
- Calcul du montant brut généré par une ou plusieurs répartitions pour chaque type de droits (DEP, DRM, phono)
- Détail des attributions proportionnelles
- Détail des remboursements d'avances
- Deux fiches spéciales permettent de consulter, trier, grouper et filtrer les feuillets de répartition afin d'en permettre une analyse détaillée voire d'effectuer un contrôle manuel.

#### **Droits directs**

- Plus de 150 filtres d'import automatiques
- Conversion automatique des devises pour les droits étrangers
- Import des droits étrangers au format Counterpoint Royalty Statement.

• Saisie manuelle possible de droits directs (vente de partitions, synchros, droits étrangers...)

## **Décomptes de royalties**

- Calcul des reversements commerciaux et impression des décomptes pour les ayants droit concernés
- Estimation rapide permettant de connaître globalement et en quelques secondes les montants bruts à reverser par ayant droit
- Les décomptes sont calculés sur n'importe quelle période (un trimestre, un semestre). Les droits directs et les droits SACEM peuvent être imprimés sur des décomptes distincts
- Vérification précise des reversements
- Décomptes personnalisés avec le logo de chaque société
- Cotisations sociales et TVA comptabilisées en fin de décompte • Décomptes en anglais pour les ayants droit étrangers

# **Vérifications et audits**

- Recherche d'anomalies dans la saisie ou la documentation des œuvres (quote-parts invalides, œuvres sans ayant droit...)
- Recherche d'œuvres n'ayant jamais généré de droits SACEM • Recherche d'incohérences dans les droits SACEM : DRM purs, proportion DEP/DRM fantaisiste
- Contrôle automatique et complet des droits phono versés : vérification que les quantités payées par la SACEM sont bien égales pour tous les titres présents sur une référence
- Liste des droits SACEM générés par les musiques originales de films (détail salles/TV/autres)
- Analyse des recettes générées par période et par provenance
- Listing détaillé des recettes par œuvre et par période
- Hit parade des œuvres en fonction des recettes par type de droit, par société, par groupe d'œuvres, etc.

#### **Atelier de réparation de catalogues**

- Actions « de masse » sur les œuvres d'un groupe
- Ajout, suppression, modification des ayants droit
- Recherche de doublons, d'œuvres communes à deux groupes

#### **Module « Dépôts électroniques »**

- Import de catalogues en provenance de la SACEM, de logiciels compatibles Counterpoint ou import générique type « Excel »
- Liaison automatique des œuvres d'un éditeur au contrat général attribué par la SACEM
- Base de données d'attente pour distinguer les œuvres déposées de celles qui ne le sont pas encore
- L'intégration du fichier de retour de la SACEM bascule les fiches acceptées par la SACEM dans la base de données principale avec le code œuvre qui aura été alloué
- Suivi précis de chaque envoi à la SACEM
- Export de catalogues à l'international (CWR, Excel, CS...)

#### **Support technique**

- Assistance téléphonique (assurée par le concepteur) et accès au site Internet des mises à jour illimité pendant un an
- Ce service est renouvelable chaque année

#### **Bonus**

- Interface multilingue
- Sauvegardes et mises à jour automatiques
- Stockage local, réseau ou cloud

# **Tarifs H.T.**

- Version Standard ................................................................. 5 000 €
- Module Dépôts électroniques ................................................. 900 € • Journée de formation .............................................................. 600 €
- Renouvellement support technique ................................. 480 € / an

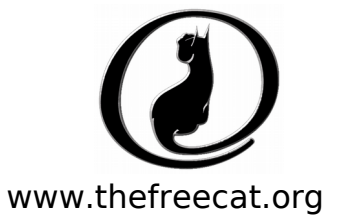